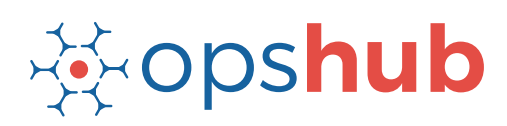

#### **DATASHEFT**

# **JIRA Integration with VersionOne**

The integration of VersionOne and JIRA brings seamless coordination between the product management and development team, which in turn paves the way for a highly productive, agile delivery chain.

#### Integration overview

In an Application Lifecycle Management (ALM) ecosystem, the choice of systems and the collaboration between the cross-functional teams play a great role. While the choice of systems impacts the productivity of a team, the cross-functional collaboration helps the teams get complete context of the business requirements.

Best-of-breed systems such as VersionOne and JIRA bring rich functionalities to the ecosystem. By integrating VersionOne with JIRA, product management team will have real-time visibility into the development plan as well as progress of each requirement. It will also give developers clarity on business requirements and customer expectations.

## How JIRA - VersionOne integration is beneficial for an enterprise

- **•** Trace the requirement breakdown and associated test cases
- Get complete context of the business requirement and receive real-time updates when there is a change in the plan
- Coordinate on the delivery timelines seamlessly with concurrent updates on changes
- Get full traceability into the Quality Assurance (QA) reports

#### How OpsHub Integration Manager integrates JIRA and VersionOne

OpsHub Integration Manager integrates VersionOne and JIRA bidirectionally. It ensures that all historical and current data is available to each user, in that user's preferred system, with full context, in real-time. All 'backlog items' from VersionOne along with 'actuals' synchronize to JIRA giving the development team visibility into the development work and estimated effort hours. The product management team using VersionOne also has real-time visibility into the progress of the development work; and therefore, they can plan the iterations better.

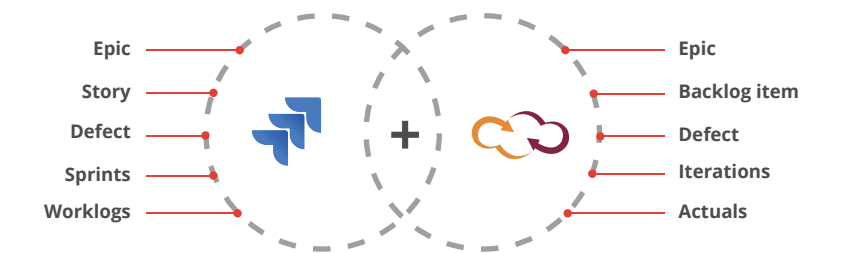

## With JIRA + VersionOne integration, enterprises can:

- Make better and faster decisions
- Accelerate speed of delivery
- Ensure complete traceability of a 'requirement'
- Ensure quality delivery in stipulated time
- Leverage the best of functionality and collaboration in the delivery ecosystem

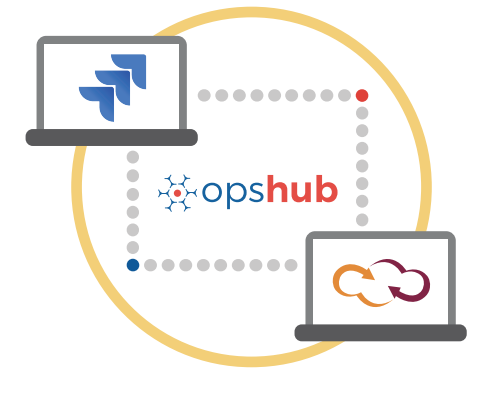

Entities that can be synchronized between JIRA and VersionOne

The popularly synchronized entities between JIRA and VersionOne are on the left:

## Benefits of integration for JIRA and VersionOne users

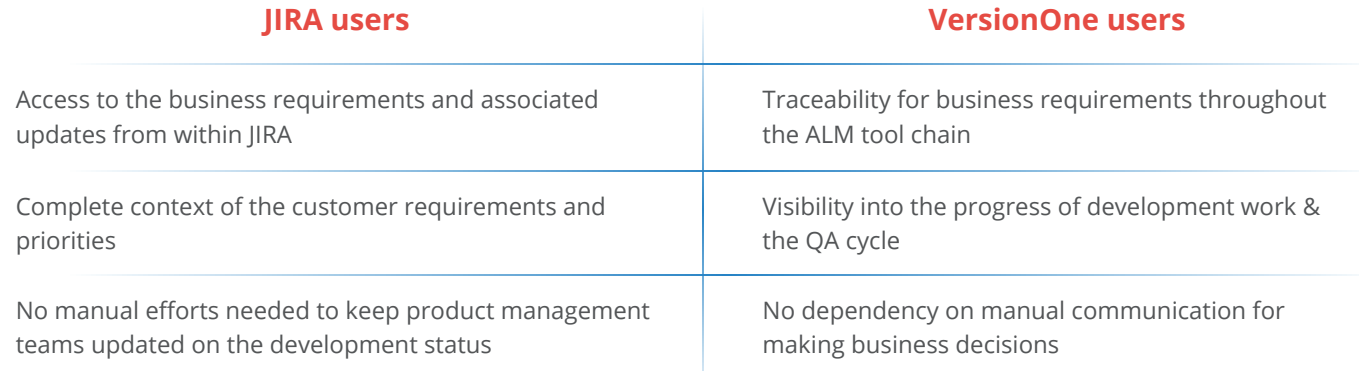

 $\overline{\mathbf{z}}$ 

## Features of OpsHub Integration Manager

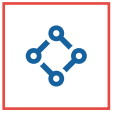

Supports unidirectional as well as bi-directional synchronization between 50+ systems

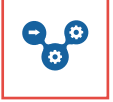

Allows traceability between code to requirement, tickets to defects, and many other entities

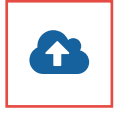

Can be hosted by OpsHub, installed on-premise, or deployed in a customer cloud

## Pre-requisites to run OpsHub Integration Manager

#### **Supported Operating Systems Database Prerequisites**

#### **Windows**

- Windows Server 2012 R2
- Windows Server 2012
- Windows Server 2008 R2 (64 bit)

#### **Linux**

- RHEL  $5.2 + (64 \text{ bit})$
- RHEL includes Cent OS and Fedora

#### **Tested on the following versions:**

- CentOS release 5.5 (Final)
- CentOS release 5.6 (Final)
- CentOS Linux release 7.1.1503 (Core)
- Fedora 20

Provides a robust failure management and

Maintains complete history and audit trail

recovery mechanism

among integrated systems

The underlying database should be installed to install and run OpsHub Integration Manager. The database user created for OpsHub Integration Manager should have schema level and read write privileges.

- MySQL Server
- MS SOL
- Oracle
- HSQLDB